## **COMPUTER DESIGN AND ANIMATION**

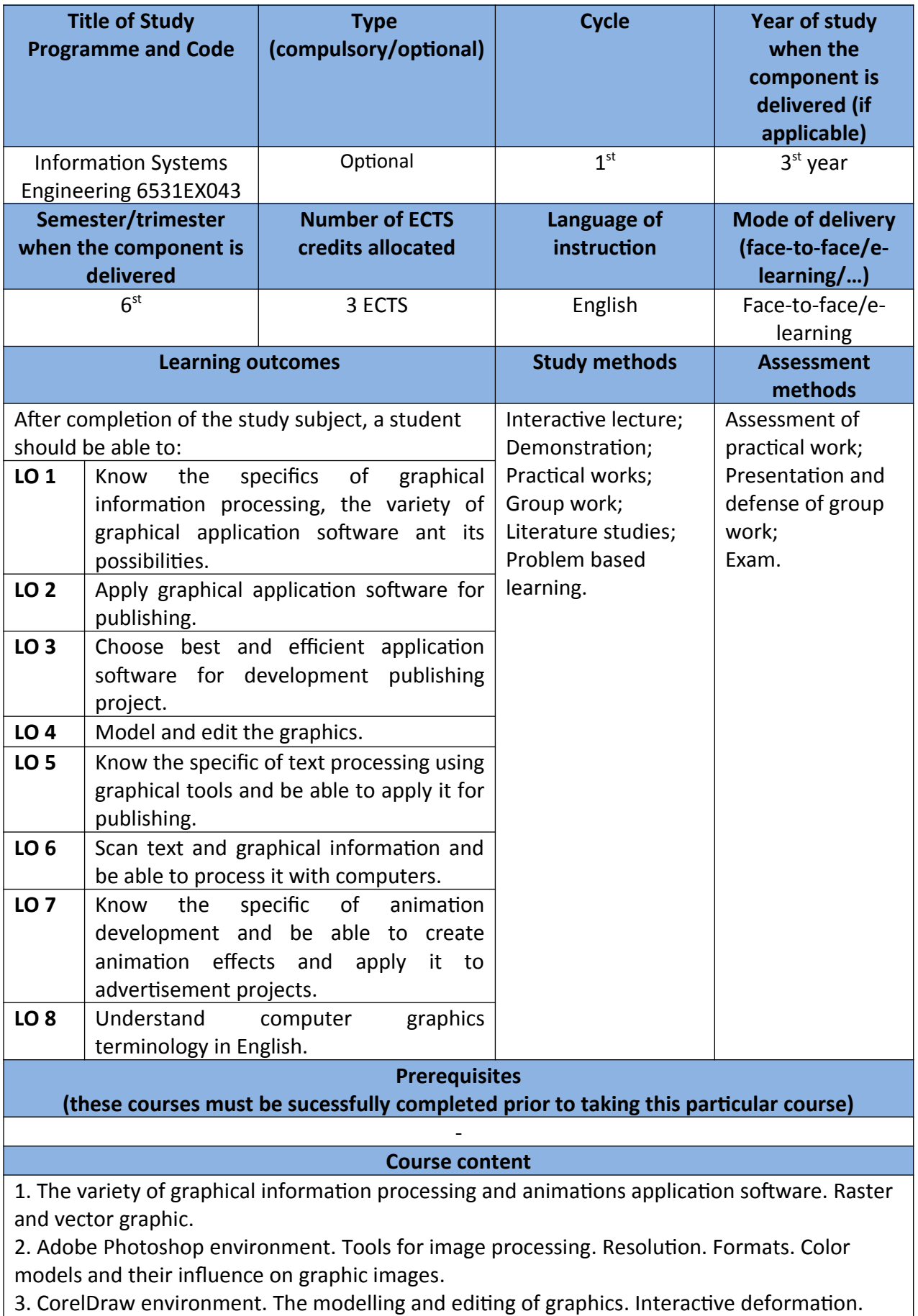

3. CorelDraw environment. The modelling and editing of graphics. Interactive deformation.

Word processing. Using of computers for publishing.

- 4. Computer animation. Creation of animation.
- 5. Scan of graphical information. Image capture. Layers. Filters. Shadows. Effects.
- 7. Providing visual information. Using a computer's visual information to create visual material.
- 8. PDF publications. Preparation for publishing.

## **Recommended or required reading and other learning resources/tools**

1. J. Urbonienė (2019). Course in VLE Moodle.